# UNIVERSITY OF BALTIMORD

### **Office of Technology Services**

### **Nverview**

Zoom is a video and web conferencing application. While it shares some similarities with other applications like Skype for Business, Zoom is tailored specifically for multi-user, collaborative functionality.

OTS Media & Classroom Services is now piloting Zoom for instructional use, allowing—among other things—instructors to hold office hours remotely, and online students to attend and participate in classes alongside in-person students.

All UB students are only eligible for a Basic user account, while all UB faculty, and staff are automatically eligible for a Licensed user account. Both licenses have access to all the features outlined here and on the Zoom webpage, with conference length being the primary difference between license tiers; Basic users can only host meetings lasting 40 minutes or less, [while](http://ubalt.zoom.us/) Pro users do not have this limitation. Get started at http://ubalt.zoom.us.

## Features and Benefits

#### **Easily meet online from anywhere**

- Never miss a class
	- o It's easy to attend Zoom meetings online from wherever you are, on whatever device works best— Skype for Business works on PC, Mac, and all smartphone platforms
- Schedule ahead or meet on the fly
	- o Set up a video conference in advance with Outlook and Google integration, or on the fly with a personalized Meeting ID
- 100% Live Stream
	- o No delay, so your students can respond to your lecture in real time

#### **Efficient and effective for getting things done**

- Everyone can participate
	- o HD video puts you—and up to 500 people—all at the same table
- Know who's who
	- o With pictures and videos of all meeting participants, you always know who's speaking
- Built-in collaboration tools
	- o One-click screen sharing
	- o Breakout rooms for small-group collaboration
	- o Host designation allows instructors to control when students can be seen, heard, or share content

### Presenter Options

**Share desktop** – allow your attendees to see your desktop, from applications to web pages

- **Share specific programs** restrict your screen-sharing to particular applications so that your attendees only see what you want them to see
- **Whiteboard** draw, annotate, and save your work with this digital whiteboard feature
- **Breakout Rooms** automatically or manually break your class into small groups that you can pop in and out of to watch their progress.
- **Record** capture your sessions so they can be watched later

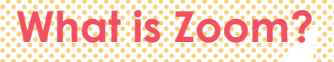

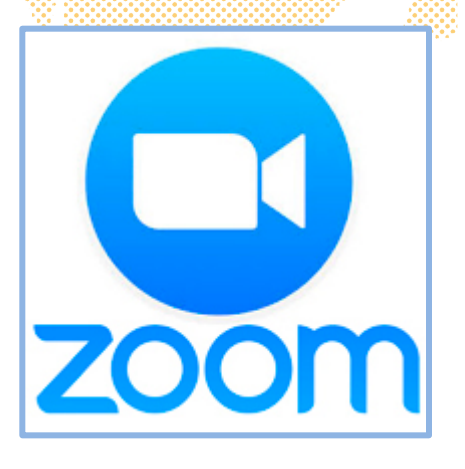

#### BLYNDIALISSROOMSBRU 411673753306 **Alioiletik**